## Introduction to Verilog

#### **COE 203**

### **Digital Logic Laboratory**

#### Dr. Aiman El-Maleh

#### **College of Computer Sciences and Engineering** King Fahd University of Petroleum and Minerals

# **Outline**

- ❖ Introduction
- Why use HDL?
- **❖ Definition of Module**
- Gate Level Modeling
- **❖ Verilog Primitives**
- **❖ A Full Adder**
- **❖ 4-bit Adder**
- **❖ Continuous Assignments**
- ❖ Behavioral Description of an Adder
- **❖ Verilog Operators**

### Introduction

- ❖ Verilog is one of the hardware description languages (HDL) available in the industry for hardware designing.
- ❖ It allows designers to design at Behavior Level, Register Transfer Level (RTL), Gate level and at switch level.
- Parallel not serial (Not like C language).
- Verilog can describe everything from single gate to full computer system.

## Why use HDL ?

- Digital systems are highly complex; millions of transistors.
- For large digital systems, gate-level design is very difficult to achieve in a short time.
- ❖ Verilog allows hardware designers to express their designs with behavioral constructs, deferring the details of implementation to a later stage in the final design.
- Computer-aided design tools aid in the design process.

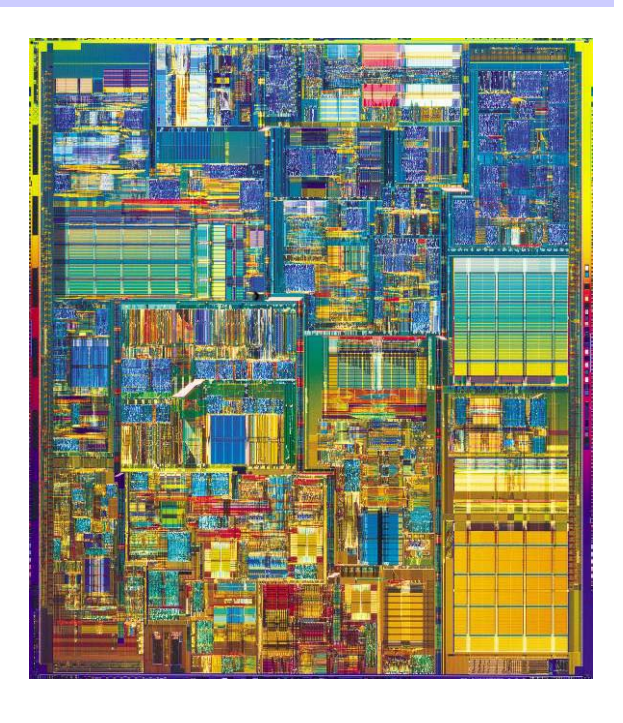

- $\bullet$ © Intel P4 Processor
- $\bullet$ Introduced in 2000
- $\bullet$  40 Million Transistors
	- 1.5GHz Clock

 $\bullet$ 

## Definition of Module

- **❖ The <module name>** is an identifier that uniquely names the module.
- **☆** The <port list> is a list of input, inout and output ports which are used to connect to other modules.
- ❖ Interface: port and parameter declaration
- Body: Internal part of module
- ❖ Add-ons (optional)

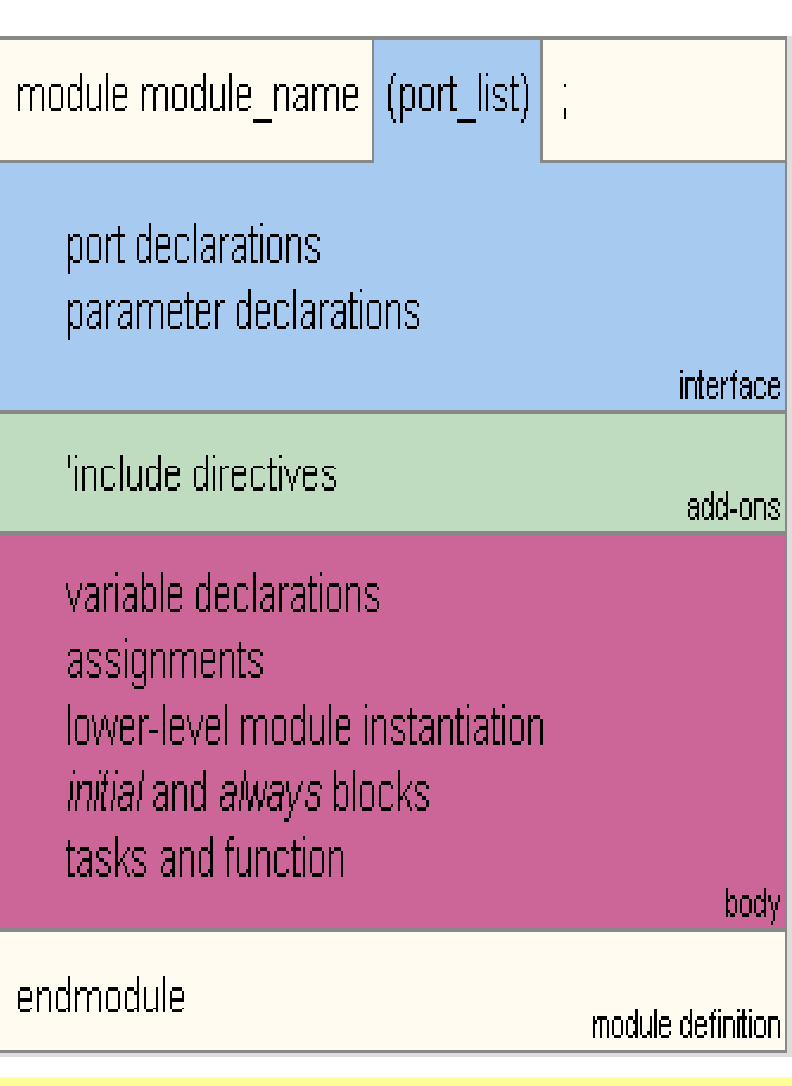

### The Module Inter face …

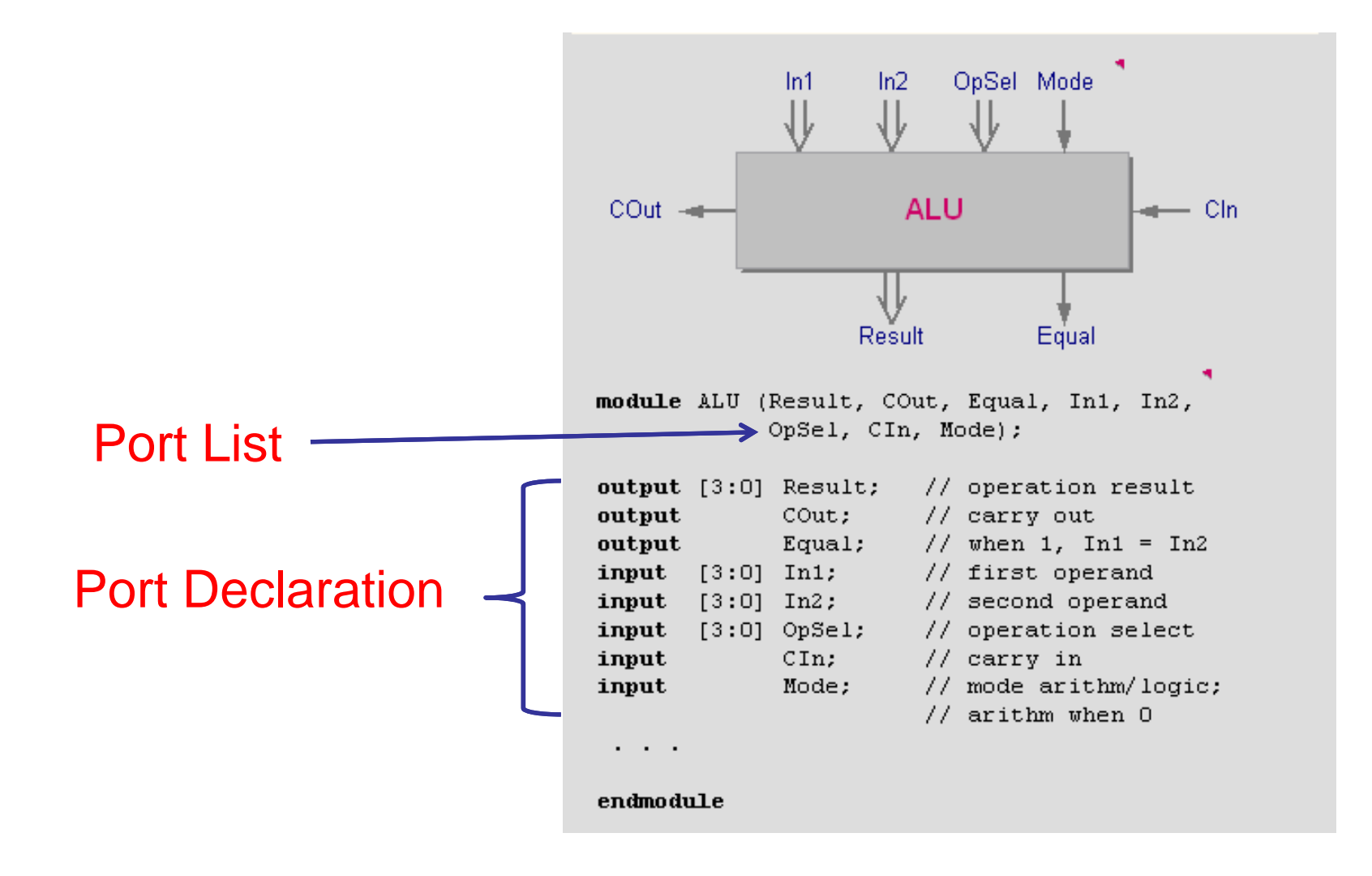

## ... The Module Interface

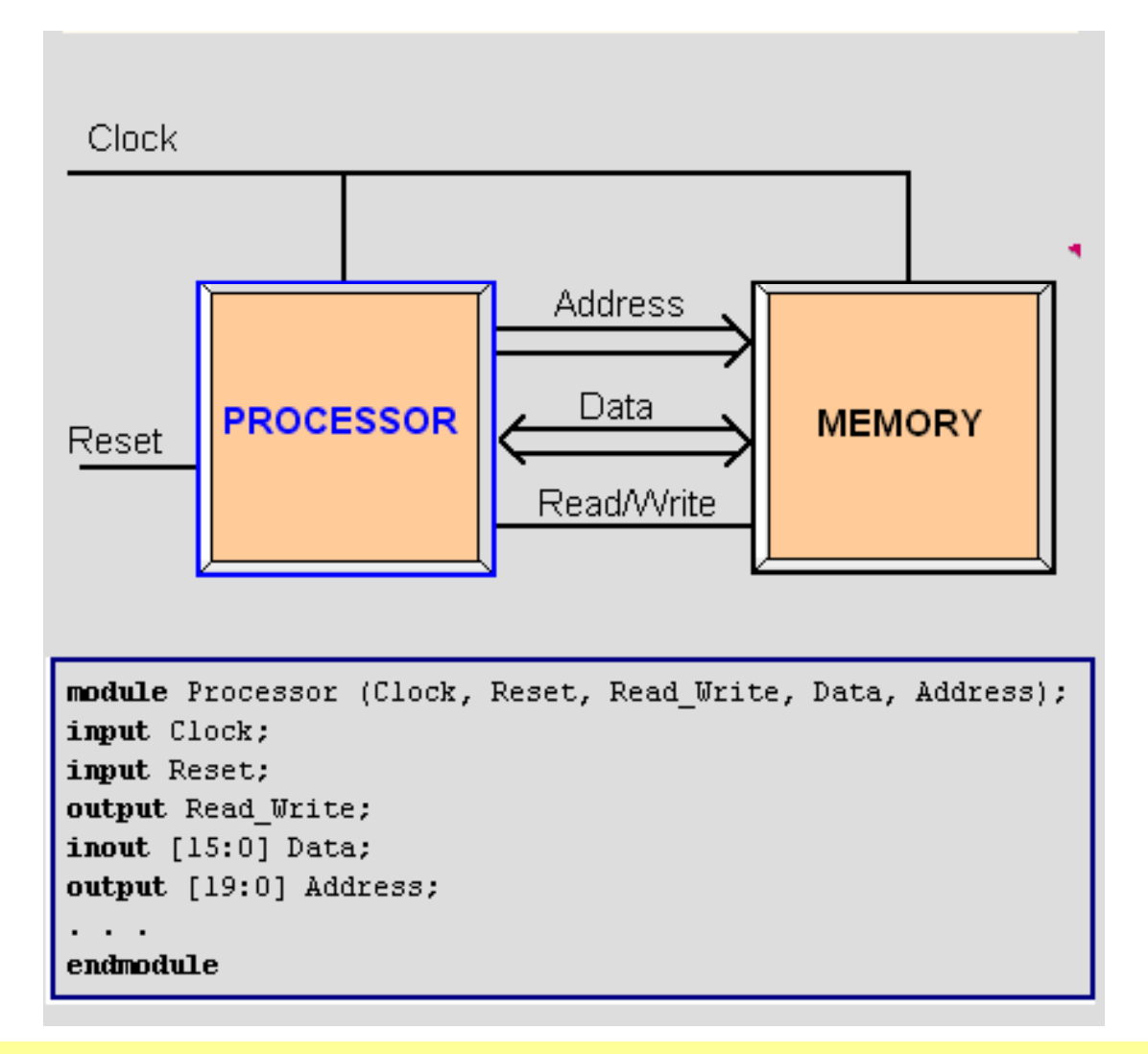

#### Gate Level Modelin g

- **❖ Net-list description** 
	- $\diamondsuit$  built-in primitives gates

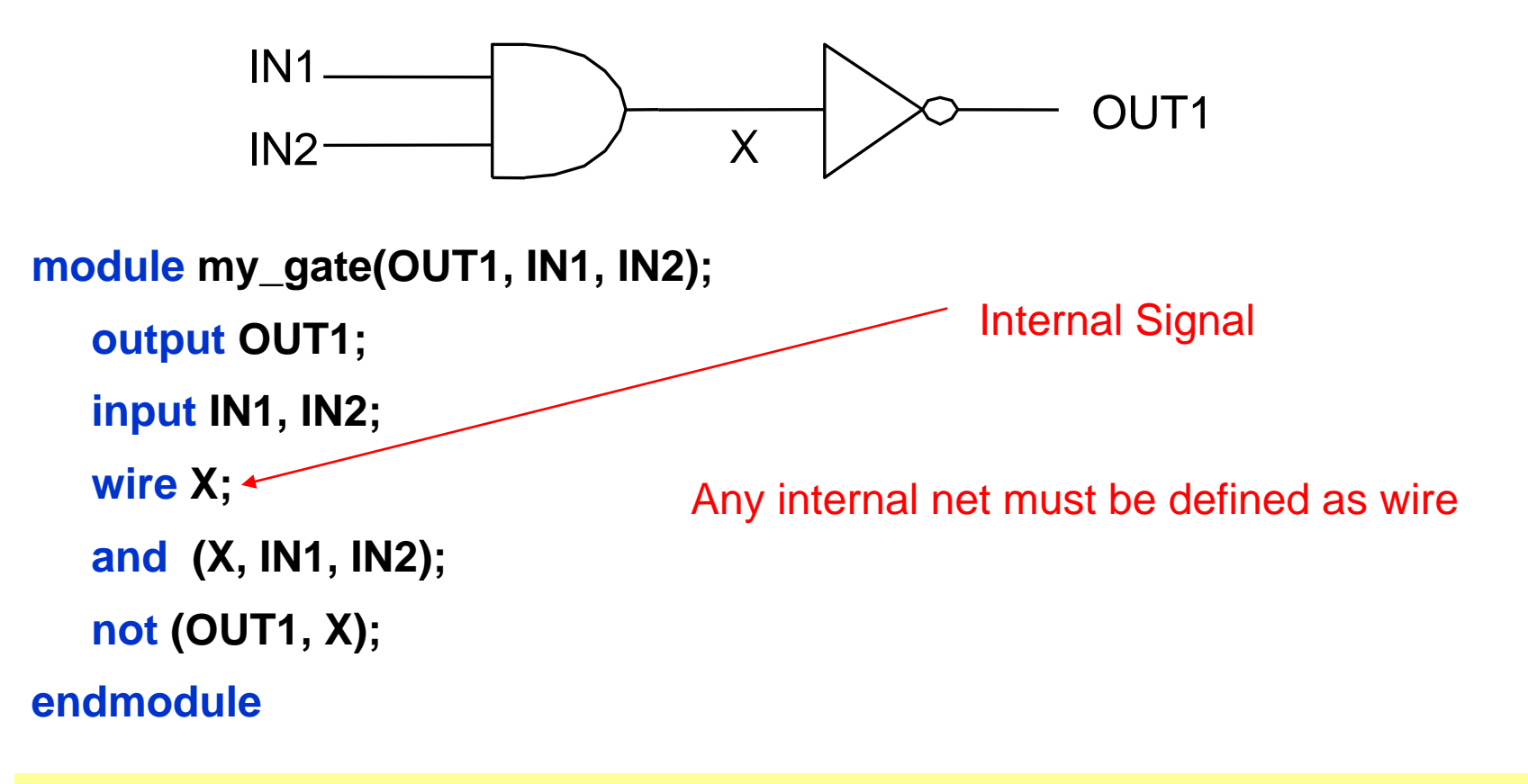

## Verilog Primitives

- ❖ Basic logic gates only
	- $\Leftrightarrow$  and
	- $\diamond$  or
	- $\Leftrightarrow$  not
	- $\Diamond$  buf
	- $\Diamond$  xor
	- $\Leftrightarrow$  nand
	- $\Leftrightarrow$  nor
	- $\Leftrightarrow$  xnor
	- $\Diamond$  bufif1, bufif0
	- $\Leftrightarrow$  notif1, notif0

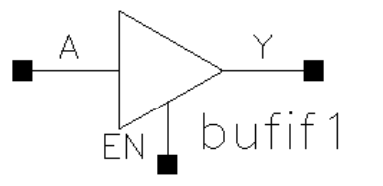

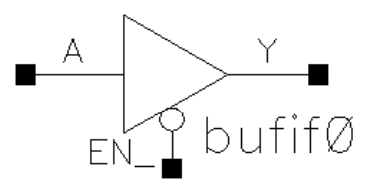

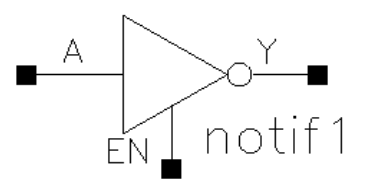

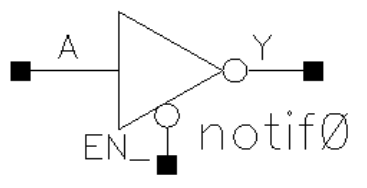

#### Primitive Pins Are Expandable

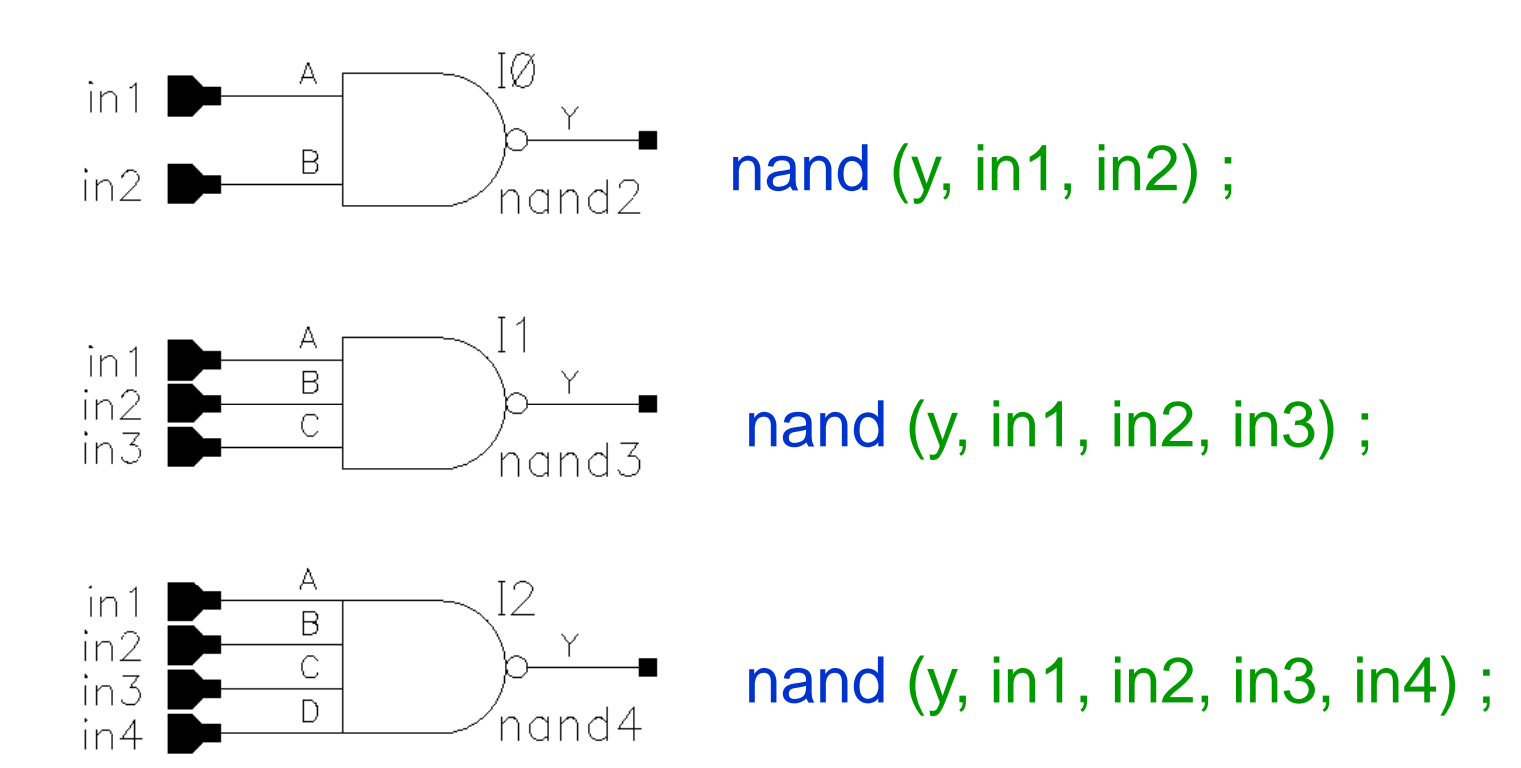

#### A Half Adder

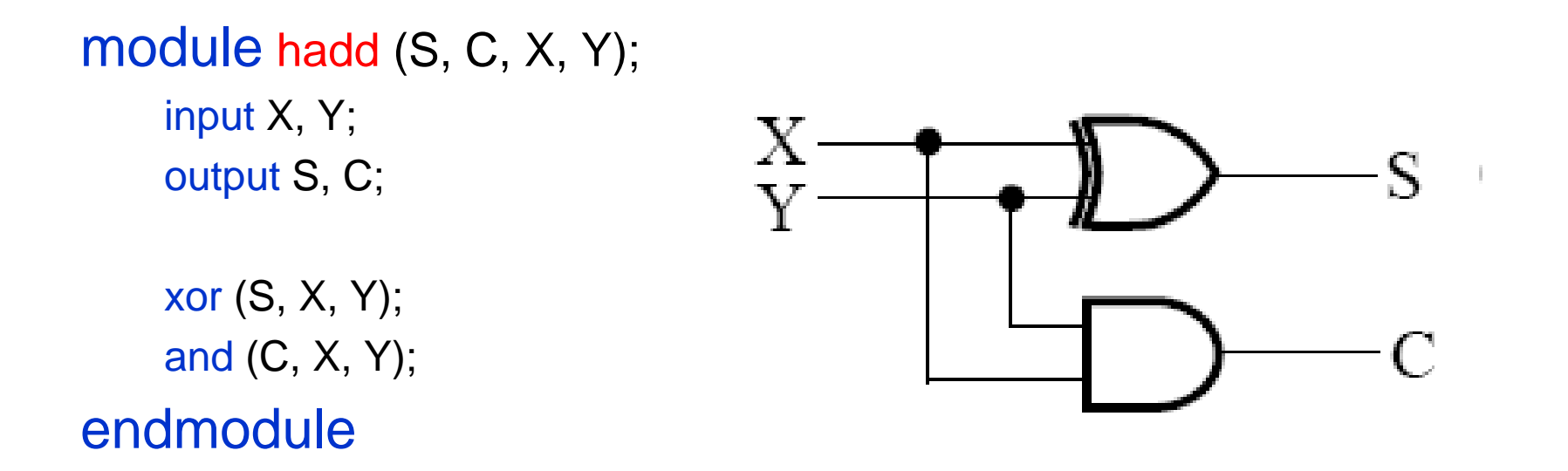

#### A Full Adder

#### **module** fadd (co, s, a, b, c);

**input** a, b ,c ;

**output** co, s ;

**wire** n1, n2, n3; xor (n1, a, b) ; xor (s, n1, c) ; nand (n2, a, b) ; nand (n3,n1, c) ; nand (co, n3,n2) ;

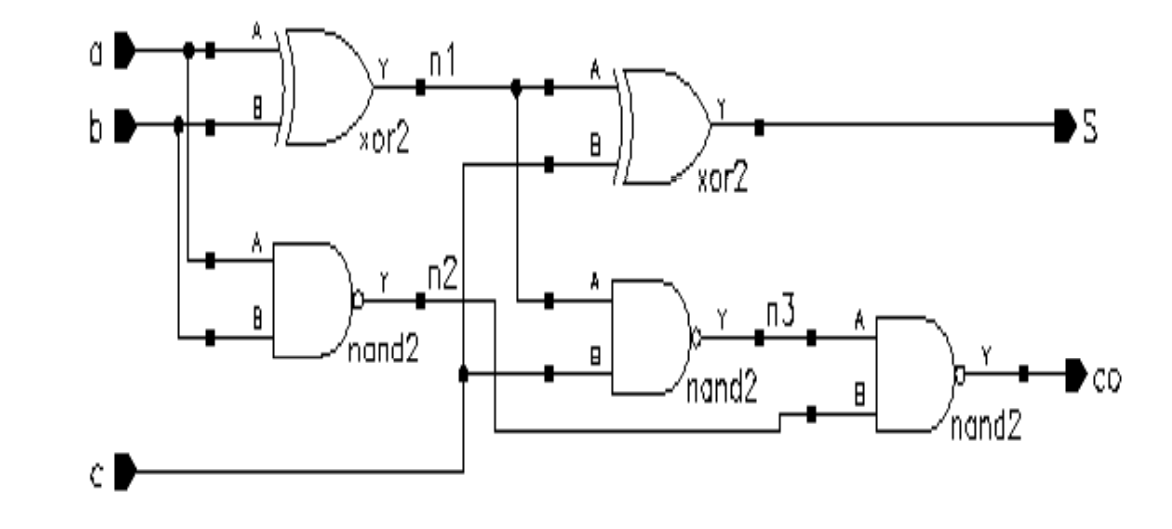

## Instantiation o f Modules

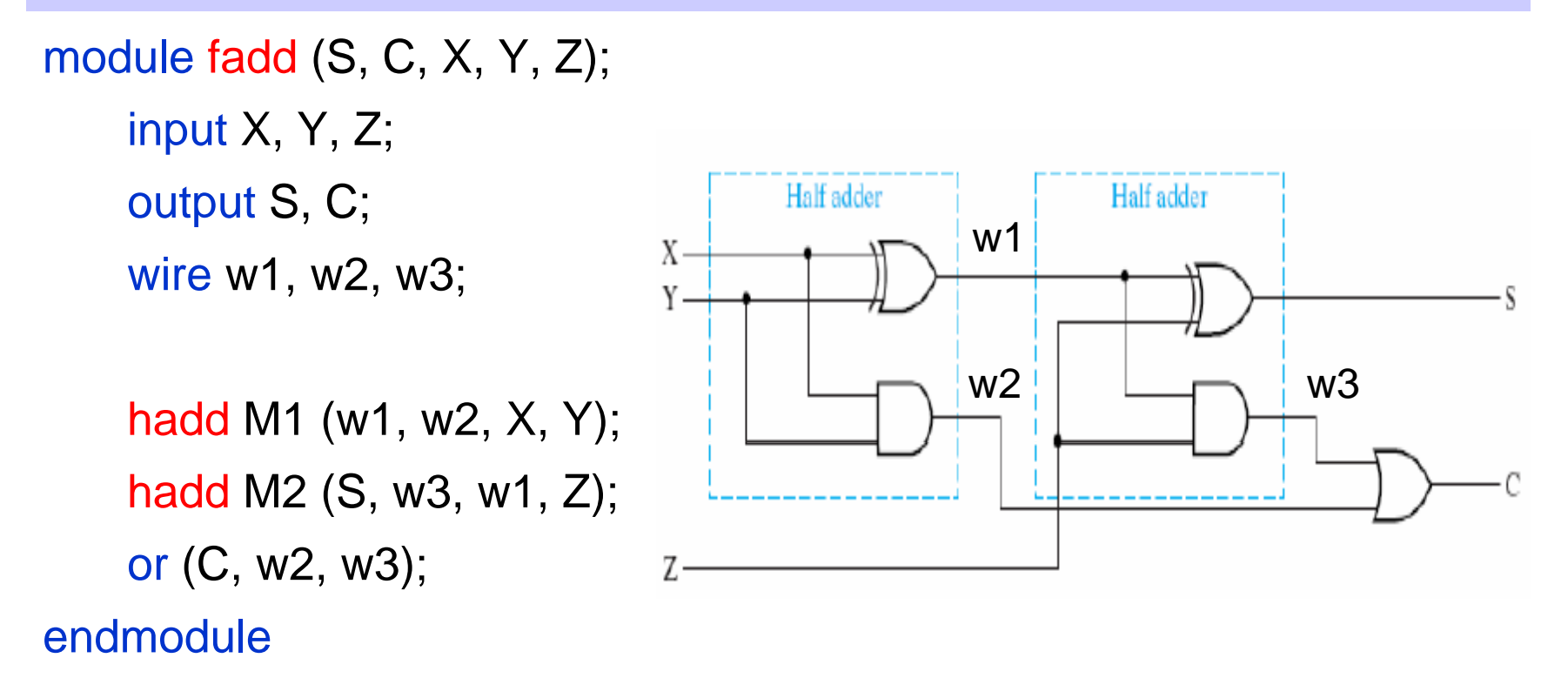

- **\*** Here we instantiate hadd twice. i.e., placing two hadd circuits and connecting them.
- ❖ This full adder is built from two half adders and an OR gate.

Introduction to Verilog Side 13

#### 4-bit Adder

- **module** add4 (s,cout,ci,a,b);
	- **input** [3:0] a,b; // port declarations
	- **input** ci ;
	- **output** [3:0] s ; // vector
	-
	- **wire** [2:0] co ;
		- fadd a0 (co[0], s[0], a[0], b[0], ci) ; fadd a1 (co[1], s[1], a[1], b[1], co[0]) ; fadd a2 (co[2], s[2], a[2], b[2], co[1]) ; fadd a3 (cout, s[3], a[3], b[3], co[2]) ;

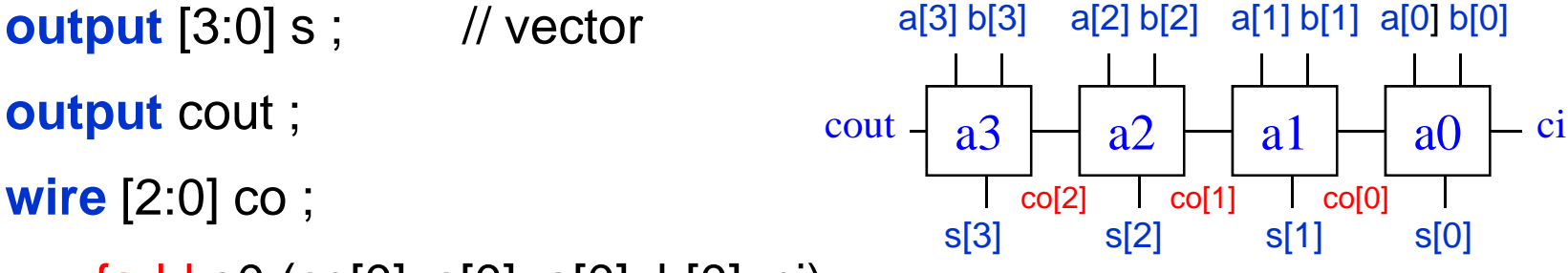

### Continuous Assignments

- Describe combinational logic
- Operands + operators
- **❖** Drive values to a net
	- $\Leftrightarrow$  assign out = a&b ;  $\frac{1}{2}$  and gate
	- $\Diamond$  assign eq = (a==b) ; // comparator
	- $\Diamond$  wire #10 inv = ~in ; // inverter with delay
	- $\Diamond$  wire [7:0] c = a+b; // 8-bit adder
- 
- 
- 
- 

- **❖ Avoid logic loops** 
	- $\diamond$  assign a = b + a ;
	- $\diamond$  asynchronous design

#### Simple XOR Gate

```
module my_xor( C, A, B );
output C;
input A, B;
```
**assign C <sup>=</sup> (A ^ B);**

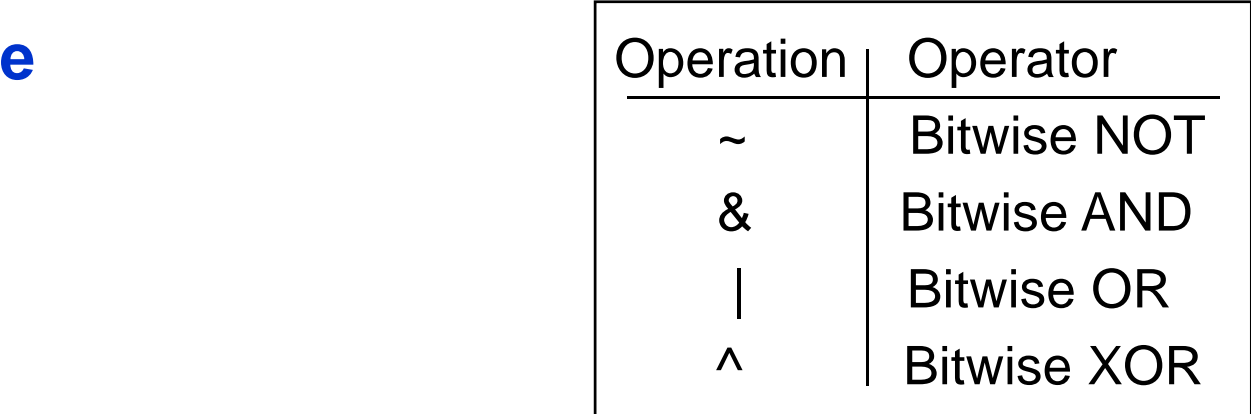

### Full Adder

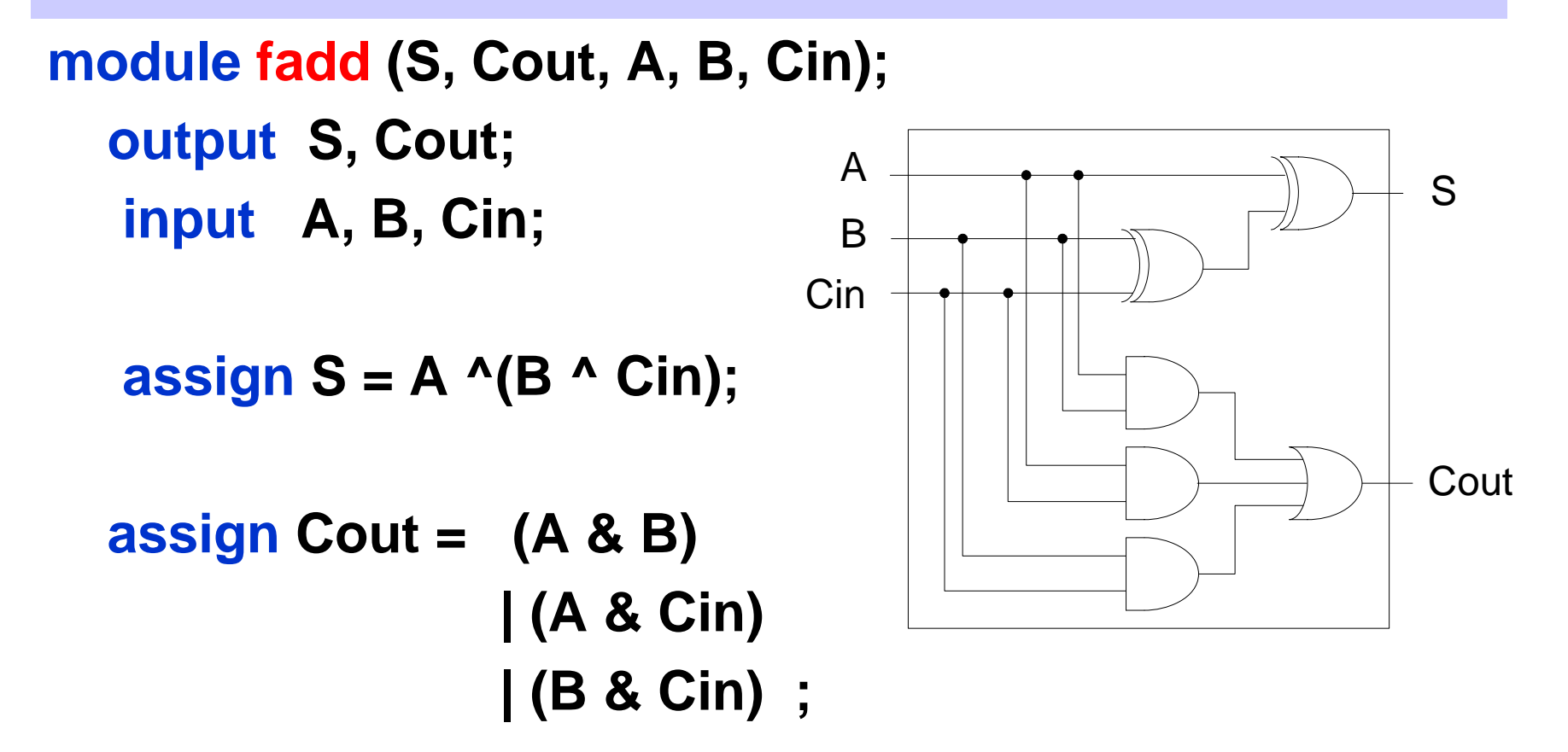

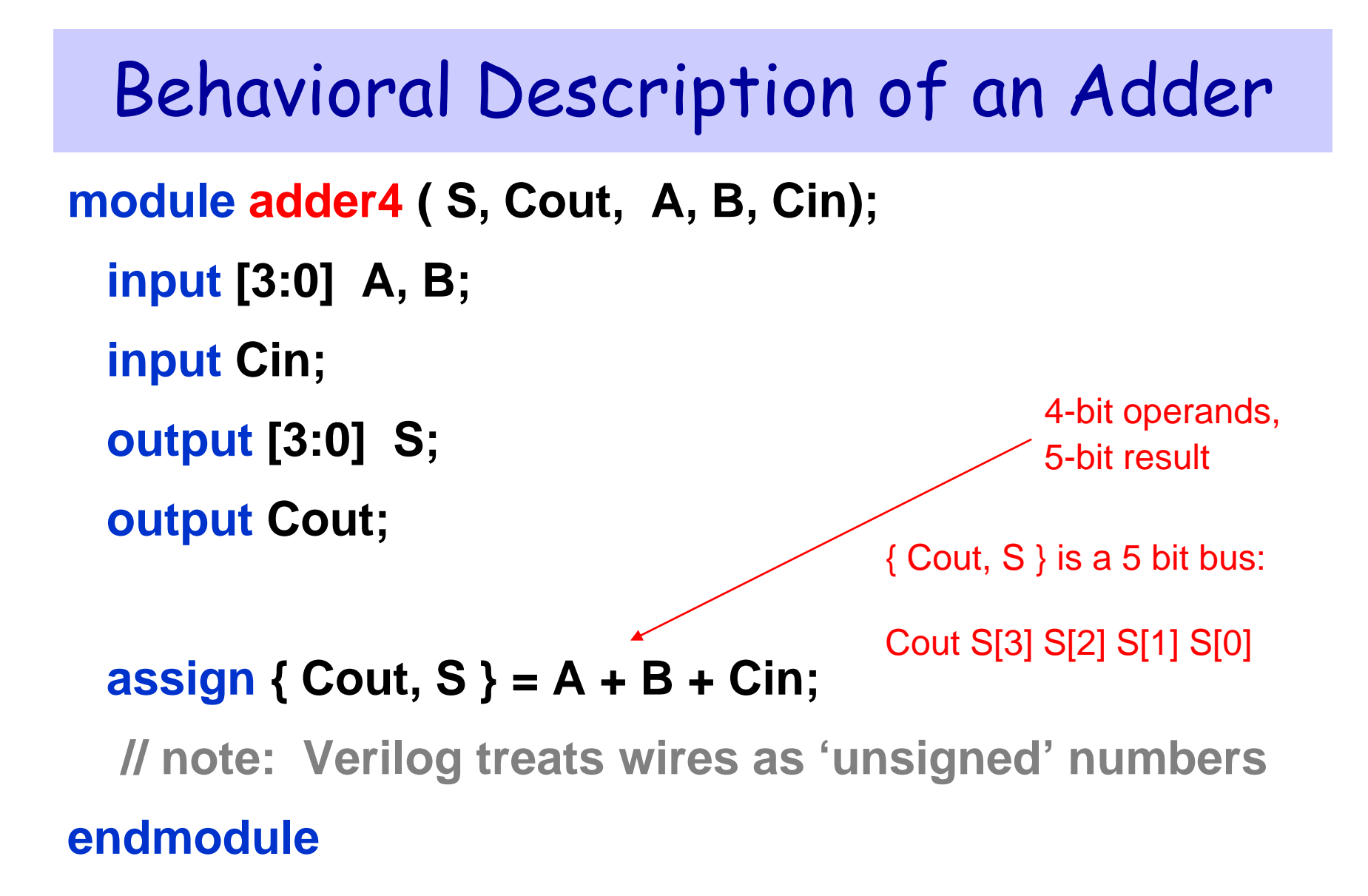

## Behavioral Description of an Adder

```
module adder (cout, sum, a, b, cin);
```

```
parameter width = 2;
```
input cin;

input [width:0] a, b;

output [width:0] sum;

output cout;

```
assign {cout, sum} = a + b + \text{cin};
```
## Verilog Operators

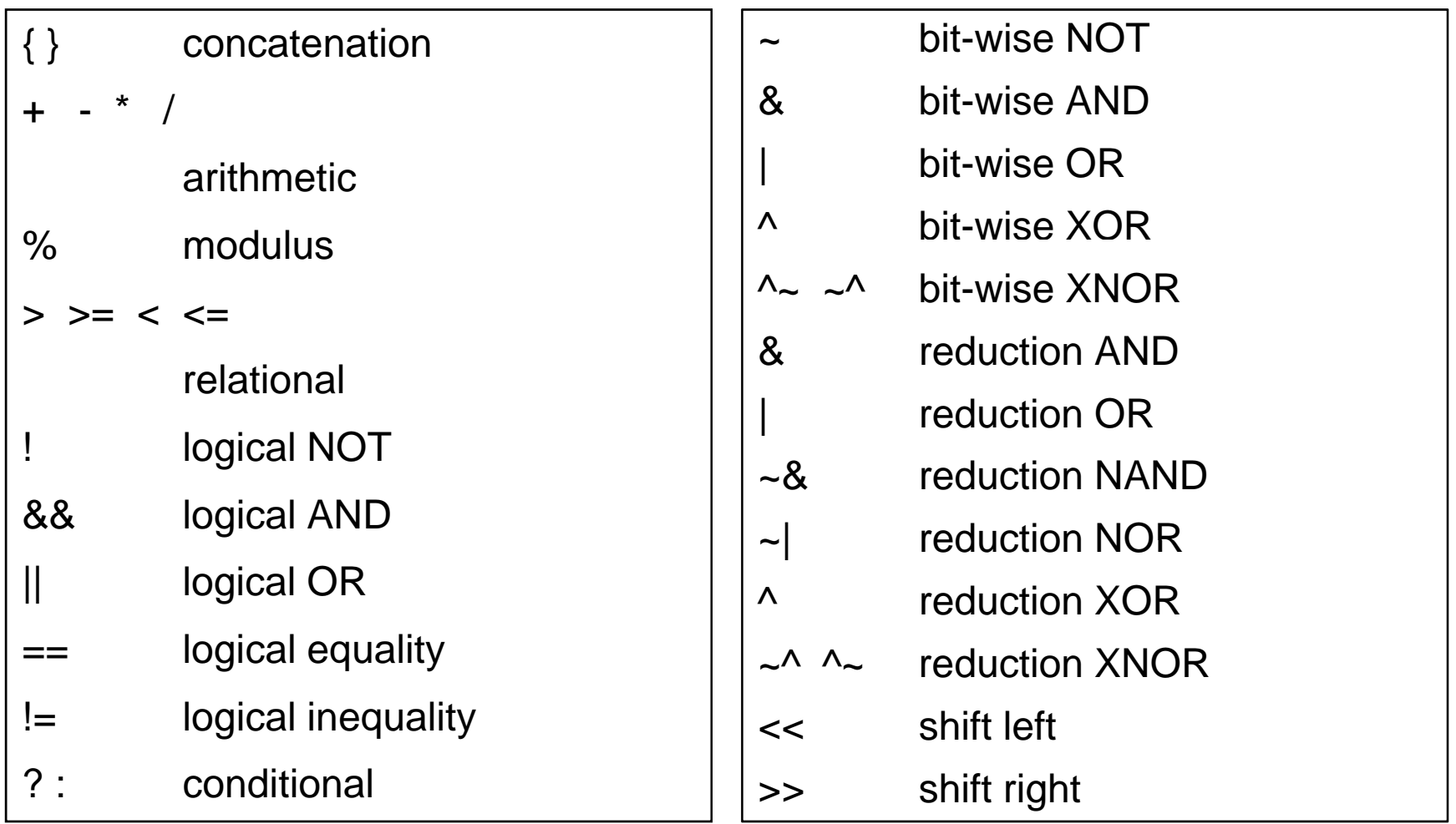